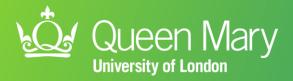

# Introducing APL-Renal Helping practices manage CKD

Dr John Robson

CEG Clinical Lead, Clinical Reader in Primary Care Research & Development

Luis Rivas

Primary Care Facilitator for City & Hackney

Clinical Effectiveness Group (CEG)

## What we'll cover

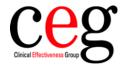

- Who are the Clinical Effectiveness Group?
- Introducing APL-Renal
- What to do next checklist
- Support who to contact
- Questions

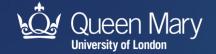

# Who are the Clinical Effectiveness Group?

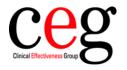

- We are GPs, analysts, data scientists and facilitators based at Queen Mary University of London
- Access to primary care data across NEL
- Build dashboards, searches and software tools for GP teams, NHS commissioners and public health
- Facilitators and support officers to support every practice
- Publish research of national and international significance
- Funded by NHS and local authorities in NEL + research grants

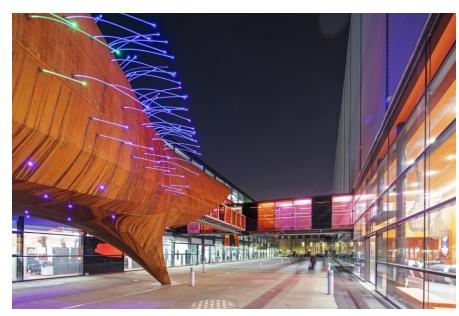

Queen Mary, Whitechapel campus

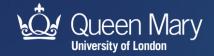

# APL-Renal - Lists all adults with key indicators of CKD

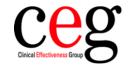

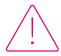

## Flags critical falls in eGFR

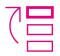

### Filter your list into cohorts to take action

- Follow-up for overdue measures
- Referral for serious deterioration
- Improve CKD coding

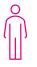

## Patient review page - tailor your approach

See eGFR trend over time, urine ACR, blood pressure and key medications

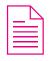

### **Export data**

List of patients to send appointment messages, or key info to send with a referral

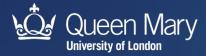

# **Supporting elements**

<u>qmul.ac.uk/ceg/support-for-gp-</u> <u>practices/resources/software-tools/apl-renal</u>

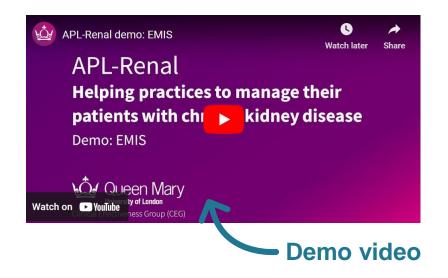

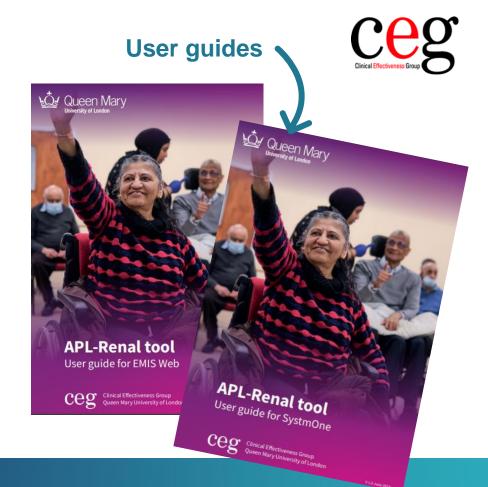

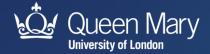

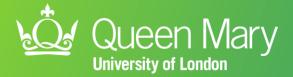

# Let's see the tool in action!

qmul.ac.uk/ceg ¥ @QMUL\_CEG

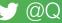

# **Supporting elements**

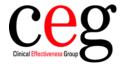

Integrated system of cutting-edge templates and one-to-one in practice facilitation support

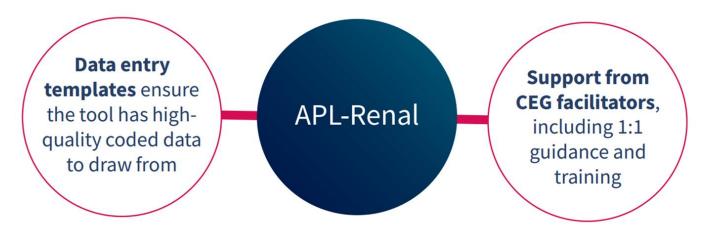

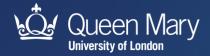

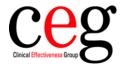

#### Selects combinations of risk factors

- Uncoded CKD
- Uncontrolled hypertension
- Missing ACRs
- Not on SGLT2 or ACE/ARB or statins

### Virtual review page

Summarises key information for any selected patient

#### **Exports data**

- Patient lists for AccuRx recall
- Individual patient review page for inclusion in referral

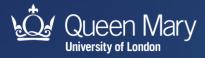

## ceg Cinical Effectiveness Group

#### **APL Renal Tool**

eGFR < 60 ml/min OR urine ACR ≥ 3mg/mmol ever recorded

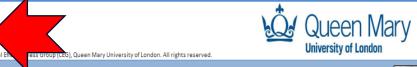

| Select Clinica                                                                                                    | al System          | <b>●</b> E | MIS Web   | 0         | Systm      | One                        |               |            |              |              |                 | 1          |             |            |             |           |             |             | Attribution-Nor                              | Commercial-Shar  | reAlike CC BY-NC-SA | © 080<br>BY NO SA |               |
|----------------------------------------------------------------------------------------------------|--------------------|------------|-----------|-----------|------------|----------------------------|---------------|------------|--------------|--------------|-----------------|------------|-------------|------------|-------------|-----------|-------------|-------------|----------------------------------------------|------------------|---------------------|-------------------|---------------|
| Press to lo                                                                                                    | locate CSV file(s) |            |           |           | Export p   | oatients list              | XLS           |            | Export       | C) ac        | curx            |            |             | Export N   | HS numbe    |           |             | RESET to cl | ear 😉                                        |                  | Date of last ru     | n: 07/March/2023  |               |
| Practice Code: F800000 The laboratories are changing GFR calculation from MDRD to CKD-EPI. Where the values used in this tool are derived from a mixture of these methods, we have flagged the value in RED Click the link for more information |                    |            |           |           |            |                            | e information |            |              |              |                 |            |             |            |             |           |             |             |                                              |                  |                     |                   |               |
| Filters                                                                                                    |                    |            |           |           |            |                            |               |            |              |              |                 |            |             |            |             |           |             |             | Summary                                      |                  |                     |                   |               |
|                                                                                                    |                    |            |           |           |            |                            |               |            |              |              |                 |            |             |            |             |           |             |             | Entire coho                                  | rt               |                     | 800               |               |
| Fall in eGFR                                                                                                    | ☐ ≥ 10 ☐ ≥ 15      | <b>Б</b>   | No repeat | eGFR Late | est eGFR   | (mL/min)                   | < 30          | < 45       | No eGFR i    | n 12m        | Urine           | ACR        | □ >:        | 30 🗆 3     | - 30        | 3 [       | No uACR in  | 12m         | % CKD (stage                                 | es 3 – 5)        |                     | 37%               |               |
|                                                                                                    |                    |            |           |           |            |                            |               |            |              |              |                 |            |             |            |             |           |             |             | % Hypertens                                  | ion              |                     | 58%               |               |
| BP (mmHg)                                                                                                    |                    |            |           |           |            | % CVD (IHD/Stroke/TIA/PAD) |               | 21%        |              |              |                 |            |             |            |             |           |             |             |                                              |                  |                     |                   |               |
|                                                                                                    |                    |            |           |           |            |                            |               |            |              |              |                 |            |             |            |             | _         |             |             | % Diabetes                                   |                  |                     | 49%               |               |
| CKD (3-5)                                                                                                    | Yes                | No         | Cor       | morbidity |            | CVD (IHD/S                 | troke/TIA,    | /PAD)      | Diabetes     | <b>∏</b> Ну  | pertension      | ı          | ☐ HF        | Г          | AF          |           |             |             | % On SGLT2                                   |                  |                     | 14%               |               |
|                                                                                                    |                    |            |           |           | 7          |                            |               |            |              |              |                 |            |             |            |             | _         |             | _           | % Renal refe                                 | rral             |                     | 4%                |               |
| Referral or Review                                                                                                    | v after latest eGF | R          | Yes       | No        |            |                            |               |            |              | F            | iltered pa      | tients cou | unt = 134   |            |             | Re        | eset Filter | rs          | % No renal referral or GP review in last 12m |                  | 24%                 |                   |               |
|                                                                                                    |                    |            |           |           |            |                            |               |            | *eGFR fall f | rom Highest  | of up to 6      | eGFR valu  | es within : | 2 years to | the most re | cent valu | <u> </u>    |             |                                              |                  |                     |                   |               |
| - "                                                                                                    |                    | ۸          | Candan    | EMIS no.  | Late       | est eGFR                   | High          | est eGFR   | Fall in      | Urine<br>ACR | CKD             | CVD        | Diab        | HTN        | HF          | AF        | ВР          | On          | On<br>ACT: (ARR                              | On<br>Chat's     | Renal referral      | GP review         |               |
| ruii Na                                                                                                    | Full Name A        | ruii Name  |           | Gender    | EIVIIO NO. | Value                      | Date (2y)     | Value      | Date (2y)    | eGFR*<br>↓   | mg/mmol<br>(2y) | (3-5)      | CVD         | T1/T2      | HIN         | ПГ        | AF          | DF          | SGLT2<br>(6m)                                | ACEi/ARB<br>(6m) | Statin<br>(6m)      | (latest ever)     | (latest ever) |
| Patient, 38                                                                                                    |                    | 32         | Female    | 11237     | 58         | 25-02-2022                 | 75            | 17-08-2021 | 17           |              | No              | No         | No          | No         | No          | No        | 114/65      | No          | No                                           | No               |                     |                   |               |
| Main                                                                                                    | Patient Info       | 1 /        | +         |           |            |                            |               |            |              |              |                 |            |             |            |             |           |             |             |                                              | 4                |                     |                   |               |

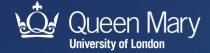

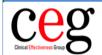

eGFR < 60 ml/min OR urine ACR ≥ 3mg/mmol ever recorded

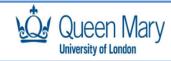

© Clinical Effectiveness Group (CEG), Queen Mary University of London. All rights reserved.

| Select Clinical System             | <b>●</b> E                                                                                                    | MIS Web   | 0          | Systm    | One           |            |            |               |                 |             |           |           |            |            |            |            |               | Attribution-Nor  | Commercial-Shar  | reAlike CC BY-NC-SA | © 000<br>BY NO SA |
|------------------------------------|----------------------------------------------------------------------------------------------------|-----------|------------|----------|---------------|------------|------------|---------------|-----------------|-------------|-----------|-----------|------------|------------|------------|------------|---------------|------------------|------------------|---------------------|-------------------|
| Press to locate CSV file(s)        | i                                                                                                    |           |            | Export p | oatients list | XLS        |            | Export        | <b>()</b> ac    | curx        |           |           | Export N   | HS numbe   | r 📗        |            | RESET to c    | ear 😉            |                  | Date of last ru     | n: 07/March/2023  |
| Practice Code:                     | Practice Code: F800000 The laboratories are changing GFR calculation from MDRD to CY -EPI. Where the values used in this tool are derived from a mixture of these methods, we have flagged the value in RED <u>Click the link for more information</u> |           |            |          |               |            |            |               |                 |             |           |           |            |            |            |            |               |                  |                  |                     |                   |
| Filters                            |                                                                                                    |           |            |          |               |            |            | ľ             |                 |             |           |           |            |            |            |            |               | Summary          |                  |                     |                   |
|                                    |                                                                                                    |           |            |          |               |            |            |               |                 |             |           |           |            |            |            |            |               | Entire coho      | rt               |                     | 800               |
| Fall in eGFR                       | .5 T                                                                                                    | No repeat | t eGFR Lat | est eGFR | (mL/min)      | < 30       | < 45       | No eGFR in    | 12m             | Urine       | ACR       | ┌ >       | 30 🗆 3     | - 30       | <3 ┌       | No uACR in | 12m           | % CKD (stag      | es 3 – 5)        |                     | 37%               |
|                                    | % Hypertension 58%                                                                                                    |           |            |          |               |            |            |               |                 |             |           |           |            |            |            |            |               |                  |                  |                     |                   |
| BP (mmHg)                          | P (mmHg)                                                                                                    |           |            |          |               |            |            |               |                 |             |           |           |            |            |            |            |               |                  |                  |                     |                   |
|                                    |                                                                                                    |           |            |          |               | '          |            |               |                 |             |           |           |            |            |            |            |               | % Diabetes       |                  |                     | 49%               |
| CKD (3-5)                          | No                                                                                                    | Col       | morbidity  |          | CVD (IHD/S    | troke/TIA/ | PAD)       | Diabetes      | ☐ Hy            | pertension  | 1         | ☐ HF      | Г          | AF         |            |            |               | % On SGLT2       |                  |                     | 14%               |
|                                    |                                                                                                    |           |            | 7        |               |            |            |               |                 |             |           |           |            |            | _          |            | _             | % Renal refe     | erral            |                     | 4%                |
| Referral or Review after latest eG | FR                                                                                                    | Yes       | No         |          |               |            |            |               |                 | Filtered pa | tients co | unt = 134 |            |            | Re         | eset Filte | rs            | % No renal r     | eferral or GP re | eview in last 12m   | 24%               |
|                                    |                                                                                                    |           |            |          |               |            |            | *eGFR fall fr | rom Highest     | of up to 6  | eGFR valu | es within | 2 years to | the most r | ecent valu | e          |               |                  |                  |                     |                   |
| Full Name                          | A                                                                                                    | 6         | FAAIC      |          | est eGFR      | High       | est eGFR   | Fall in       | Urine<br>ACR    | CKD         | CVD       | Diab      |            |            | 45         |            | On            | On               | On               | Renal referral      | GP review         |
| Full Name                          | Age                                                                                                    | Gender    | EMIS no.   | Value    | Date (2y)     | Value      | Date (2y)  | eGFR*<br>↓    | mg/mmol<br>(2y) | ( 3 – 5)    | CVD       | T1/T2     | HTN        | HF         | AF         | ВР         | SGLT2<br>(6m) | ACEI/ARB<br>(6m) | Statin<br>(6m)   | (latest ever)       | (latest ever)     |
| Patient, 38                        | 32                                                                                                    | Female    | 11237      | 58       | 25-02-2022    | 75         | 17-08-2021 | 17            |                 | No          | No        | No        | No         | No         | No         | 114/65     | No            | No               | No               |                     |                   |
| Main Patient Info                  |                                                                                                    | +         |            |          |               |            |            |               |                 |             |           |           |            |            |            |            |               | :                | 1                |                     |                   |

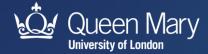

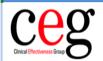

eGFR < 60 ml/min OR urine ACR ≥ 3mg/mmol ever recorded

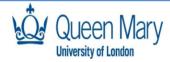

© Clinical Effectiveness Group (CEG), Queen Mary University of London. All rights reserved.

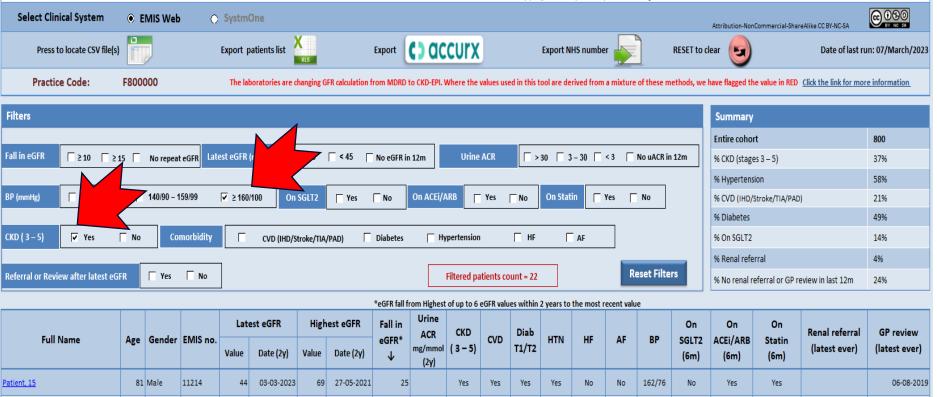

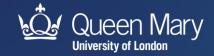

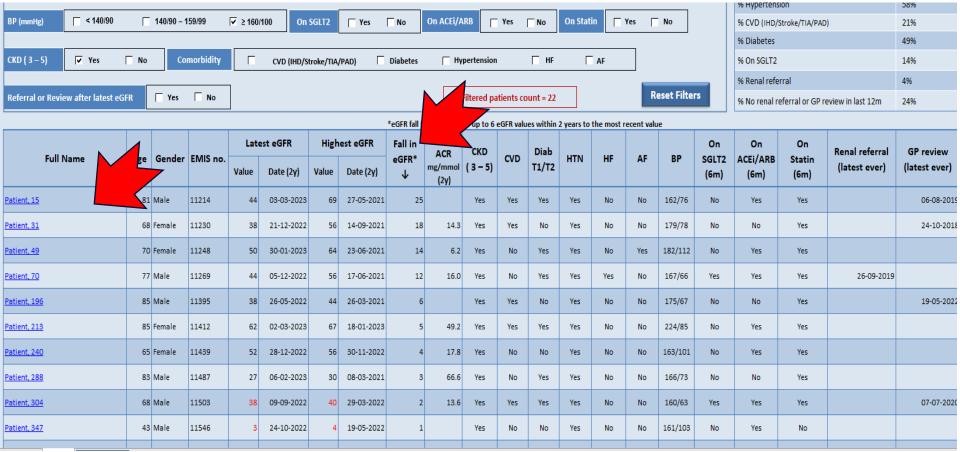

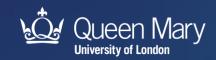

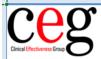

#### eGFR < 60 ml/min OR urine ACR ≥ 3mg/mmol ever recorded

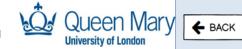

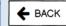

**Patient Information** Full Name Gender Male Patient, 15 Date of Birth 23/09/1942 Age 81 **NHS Number** 11111111124 Patient record # 11214 Ethnicity Caribbean - ethnic category 2001 census

The laboratories are changing GFR calculation from MDRD to CKD-EPI. Where the values used in this tool are derived from a mixture of these methods, we have flagged the highest and most recent eGER values within 2 years in RED

| methods, we have flagged the hig | nest and most recent eGFR | values within 2 years in KED                                |                     |
|----------------------------------|---------------------------|-------------------------------------------------------------|---------------------|
| eGFR value (mL/min)              | Date Recorded (last 2y)   |                                                             |                     |
| 44                               | 03-Mar-2023               | 69 69                                                       |                     |
| 42                               | 10-Feb-2023               | 61                                                          |                     |
| 52                               | 02-Nov-2022               | 19 59 50 50 50 50 50 50 50 50 50 50 50 50 50                |                     |
| 56                               | 30-Mar-2022               | 49                                                          | 52                  |
| 69                               | 27-May-2021               | 39                                                          | 42 44               |
| 61                               | 05-May-2021               | 05-MAY-21 05-AUG-21 05-NOV-21 05-FEB-22 05-MAY-22 05-AUG-22 | 05-NOV-22 05-FEB-23 |
| CKD coding                       |                           | Code Description                                            | Date Recorded       |
| CKD stages 3 – 5                 |                           | Chronic kidney disease stage 3                              | 02-Mar-2023         |
| Clinical data                    |                           | Value                                                       | Date Recorded       |
| Urine Albumin/Creatinine Ratio   | ACR (latest 2y)           |                                                             |                     |
| Systolic/Diastolic BP (latest)   |                           | 162/76 mmHg                                                 | 03-Mar-2023         |
| QRisk score (latest)             |                           | 26.2%                                                       | 14-Aug-2014         |

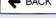

#### **Export Patient Info**

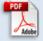

This tool shows the correct CKD Classification stage based on age, sex, eGFR and Urine ACR and the patients risk of progression to end-stage disease.

|                                                         |          |                                        |       |                            | ouminuria categorie<br>escription and rang |                        |  |
|---------------------------------------------------------|----------|----------------------------------------|-------|----------------------------|--------------------------------------------|------------------------|--|
| Progno                                                  | sis of C | KD by GFR                              |       | A1                         | A2                                         | А3                     |  |
| -                                                       |          | ria Categories                         |       | Normal to mildly increased | Moderately increased                       | Severely<br>increased  |  |
|                                                         |          |                                        |       | <30 mg/g<br><3 mg/mmol     | 30-299 mg/g<br>3-29 mg/mmol                | ≥300 mg/g<br>≥30 mg/mm |  |
|                                                         | G1       | Normal or high                         | ≥90   |                            |                                            |                        |  |
| .73 m²<br>,e                                            | G2       | Mildly<br>decreased                    | 60-90 |                            |                                            |                        |  |
| ml/min/1<br>and rang                                    | G3a      | Mildly to<br>moderately<br>decreased   | 45-59 |                            |                                            |                        |  |
| GFR categories (ml/min/1.73 m²<br>Description and range | G3b      | Moderately to<br>severely<br>decreased | 30-44 |                            |                                            |                        |  |
| GFR ca                                                  | G4       | Severely<br>decreased                  | 15-29 |                            |                                            |                        |  |
|                                                         | G5       | Kidney failure                         | <15   |                            |                                            |                        |  |

KDIGO 2012

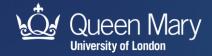

| 69                                 | 27-May-2021 | 44                                                             | 44                  |
|------------------------------------|-------------|----------------------------------------------------------------|---------------------|
| 61                                 | 05-May-2021 | 39 05-MAY-21 05-AUG-21 05-NOV-21 05-FEB-22 05-MAY-22 05-AUG-22 | 05-NOV-22 05-FEB-23 |
| CKD coding                         | 03-Way-2021 | Code Description                                               | Date Recorded       |
| CKD stages 3 – 5                   |             | Chronic kidney disease stage 3                                 | 02-Mar-2023         |
| Clinical data                      |             | Value                                                          | Date Recorded       |
| Urine Albumin/Creatinine Ratio ACR | (latest 2y) |                                                                |                     |
| Systolic/Diastolic BP (latest)     |             | 162/76 mmHg                                                    | 03-Mar-2023         |
| QRisk score (latest)               |             | 26.2%                                                          | 14-Aug-2014         |
| Risk Factors                       |             | Code Description                                               | Date Recorded       |
| CVD (IHD/Stroke/TIA/PAD)           |             | Coronary artery disease                                        | 19-Jan-2023         |
| Hypertension                       |             | Essential hypertension                                         | 02-Mar-2023         |
| Heart Failure                      |             |                                                                |                     |
| Diabetes (T1/T2)                   |             | Type 2 diabetes mellitus                                       | 06-Feb-2023         |
| AF                                 |             |                                                                |                     |
| Medications                        |             | Dosage name                                                    | Date Recorded       |
| SGLT2 (6m)                         |             |                                                                |                     |
| ACEi/ARB (6m)                      | Yes         | Ramipril 5mg capsules                                          | 10-Feb-2023         |
| Statin (6m)                        | Yes         | Atorvastatin 80mg tablets                                      | 10-Feb-2023         |
| Other Lipid Lowering Therapy (6m)  |             |                                                                |                     |
| Renal Referral                     |             | Code Description                                               | Date Recorded       |
| Referral Status (latest)           |             |                                                                |                     |
| GP Review                          |             | Code Description                                               | Date Recorded       |
| Renal/Medication review (latest)   |             | Chronic kidney disease annual review                           | 06-Aug-2019         |

| categories (ml/min/1.73 m²<br>Description and range | G2  | Mildly<br>decreased                    | 60-90 |  |  |
|-----------------------------------------------------|-----|----------------------------------------|-------|--|--|
|                                                     | G3a | Mildly to<br>moderately<br>decreased   | 45-59 |  |  |
| tegories (<br>escription                            | G3b | Moderately to<br>severely<br>decreased | 30-44 |  |  |
| GFR ca<br>D                                         | G4  | Severely<br>decreased                  | 15-29 |  |  |
|                                                     | G5  | Kidney failure                         | <15   |  |  |

DIGO 2012 Clinical Practice Guideline

idney Failure Risk Score

NICE Renal recommendations

#### Legend

CKD (3-5) or Other Comorbidity

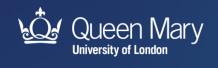

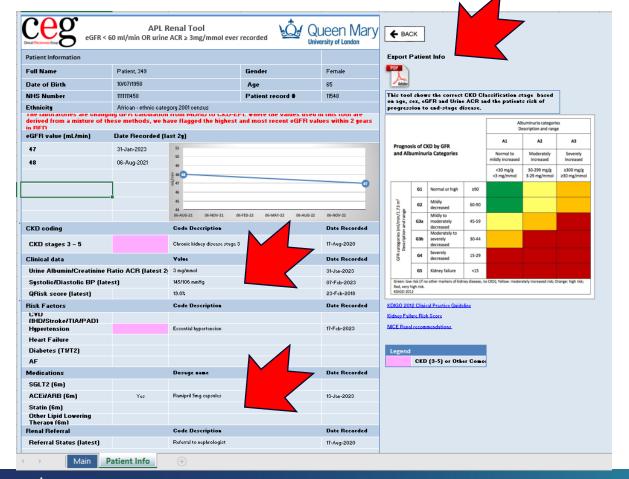

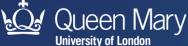

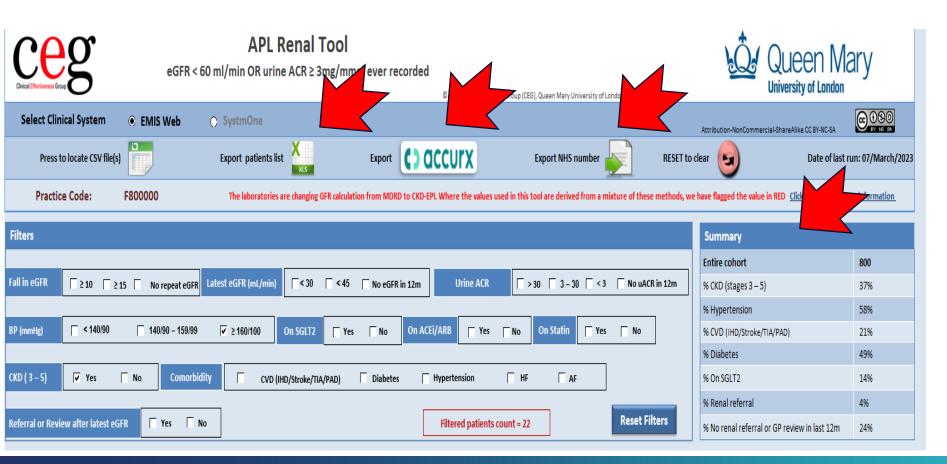

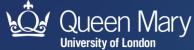

# Latest APL-Renal tool More flexible filters

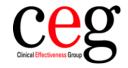

| Filters            |                                                                                                    |
|--------------------|----------------------------------------------------------------------------------------------------|
|                    |                                                                                                    |
| Fall in eGFR       | □ ≥ 10       □ ≥ 15       No repeat eGFR       Latest eGFR (mL/min)       □ < 30                                                                              |
| BP (mmHg)          | □ < 140/90       □ 140/90 - 159/99       □ ≥ 160/100                                                                                                    |
| CKD (3-5)          | □ Yes     No     CVD (IHD/Stroke/TIA/PAD)     □ Yes     No     Diabetes     □ Yes     No     Hypertension     □ Yes     No     Heart Failure     □ Yes     No |
| Atrial Fibrillatio | No Referral or Review after latest eGFR Yes No                                                                                                    |

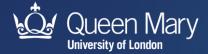

## What to do next

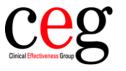

- Request the tool if you haven't already link in chat
- Watch the demo video, read the user guide
- Use our LTC template (CKD page) to code activity correctly
- Get in touch if you need help downloading or using

(a few practices in BHR are on older versions of EMIS and require modified searches)

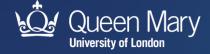

## Who to contact

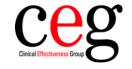

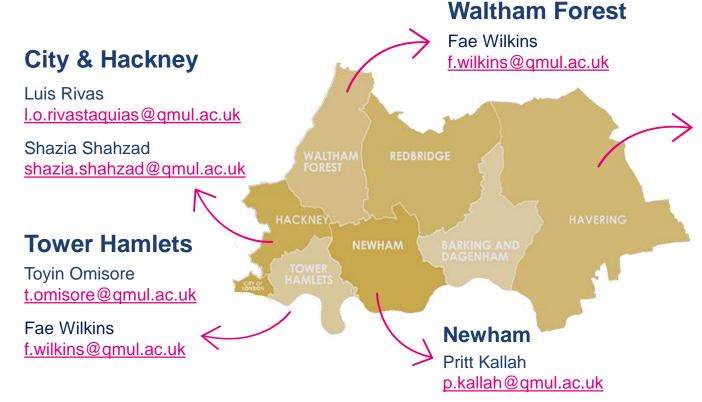

# Barking & Dagenham, Havering, Redbridge

Tracey Gibbons <a href="mailto:t.gibbons@qmul.ac.uk">t.gibbons@qmul.ac.uk</a>

Billie-Jo Corfield <a href="mailto:b.corfield@qmul.ac.uk">b.corfield@qmul.ac.uk</a>

Ranjan Patel <a href="mailto:ranjan.patel@qmul.ac.uk">ranjan.patel@qmul.ac.uk</a>

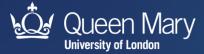

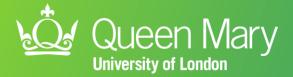

# **Any questions?**

qmul.ac.uk/ceg

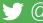

¥ @QMUL\_CEG